# **Engine Control eTPU Library Covers all MPC5500, MPC5600, and MPC5700 Devices Featured with the Enhanced Time Processing Unit (eTPU)**

**by: Milan Brejl**

# **1 Introduction**

The Enhanced Time Processing Unit (eTPU) is a programmable I/O controller with its own core and memory system, allowing it to perform complex timing and I/O management independent of the CPU. The eTPU module is a [peripheral for 32-bit powertrain families of](https://www.nxp.com/products/processors-and-microcontrollers/power-architecture/mpc5xxx-microcontrollers:POWER_ARCH_5XXX?utm_medium=AN-2021) MPC5500, MPC5600, and MPC5700.

The eTPU is used as a coprocessor, specialized for advanced timing functions, such as handle complex engine control, motor control, and communication tasks independent of the CPU. The engine management is the most traditional area of eTPU usage.

A new complex library of eTPU functions enabling the eTPU to drive engine control applications was developed. This library represents a major step forward compared to its predecessor – eTPU automotive function set (set2) from 2009. In the updated library, there are new eTPU functions, which can be used to drive modern direct injection engines. The other functions have been widely updated and upgraded following the set2 user's experience, adding new features, simplifying their usage, and introducing much clear and easy to reuse code.

### **Contents**

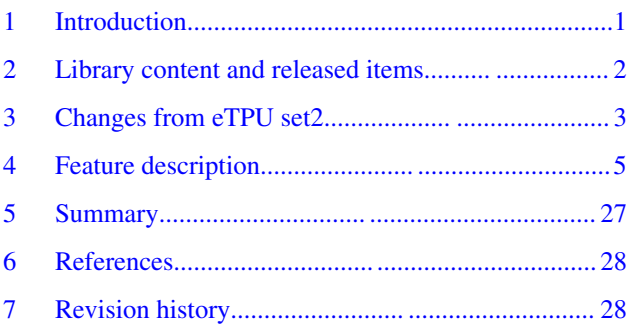

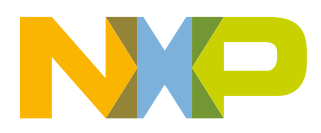

# <span id="page-1-0"></span>**2 Library content and released items**

Table 1 shows the engine control eTPU library, which consists of eight eTPU functions sorted to four groups.

## **Table 1. Engine control eTPU library function list**

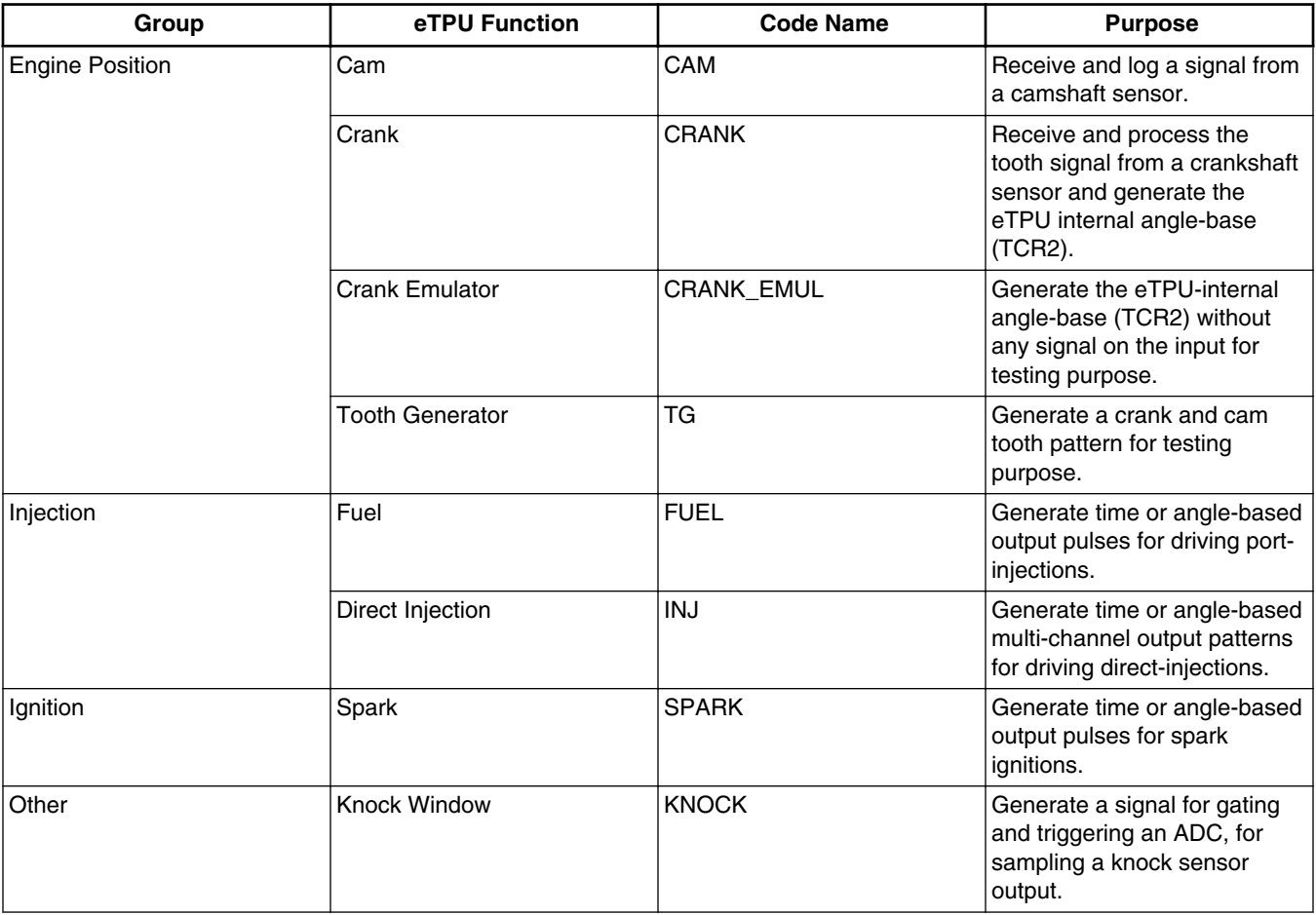

For each of the eight eTPU functions in the library there are several software items released as shown in Table 2. All of them can be found as part of the AN4907SW package available to download at [www.freescale.com.](http://www.freescale.com/)

### **Table 2. Engine control eTPU library software items**

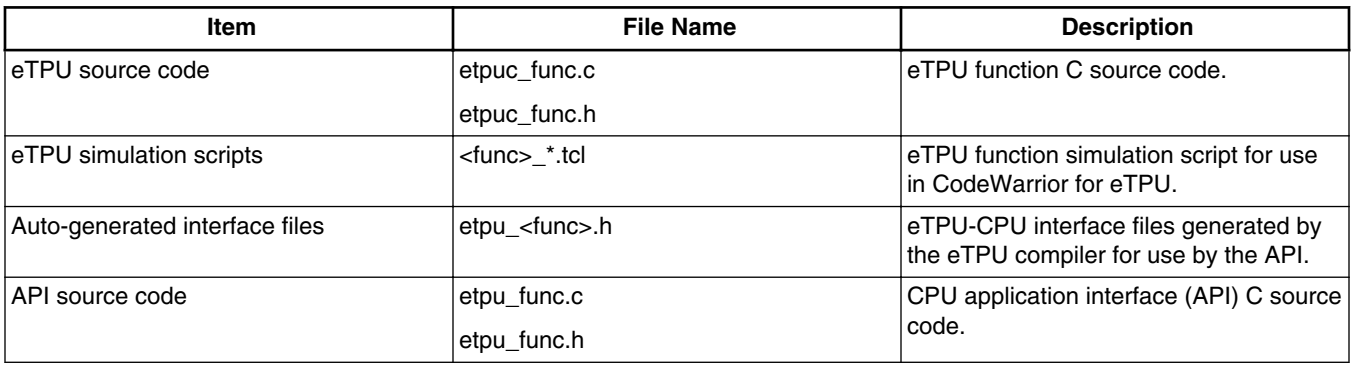

*Table continues on the next page...*

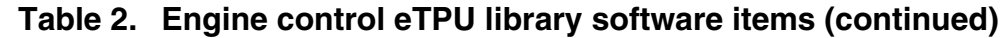

<span id="page-2-0"></span>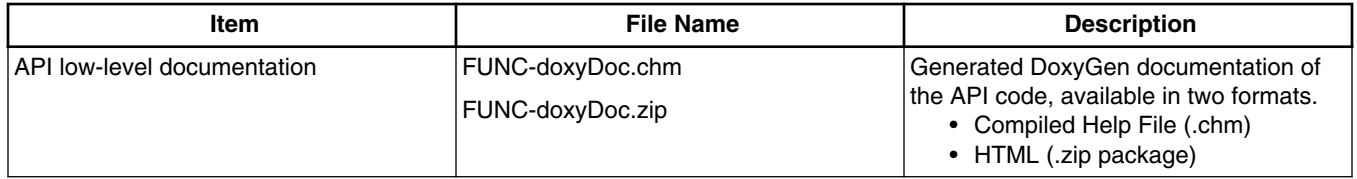

The new Engine Control eTPU Library benefits from new Freescale eTPU development tools from CodeWarrior. The eTPU(2) Development Suite is based on Eclipse IDE and includes the C and asm compiler, simulator, and debugger. Part of the new eTPU library release package is a CodeWarrior development project, including the eTPU source code, project settings, and also simulation scripts. Using the development project, it is straightforward to run a simulation and observe the internal functions' behavior.

Similarly, this application note describes how to get the eTPU functions up and running on the hardware. The application note AN4908 and its source code AN4908SW, both available to download at [www.freescale.com](http://www.freescale.com/), which demonstrates a typical usage of all the Engine Control eTPU Library functions, API calls, initialization, runtime control, and monitoring. The application is dedicated for MPC5674F and features a FreeMASTER graphical interface on a PC.

# **3 Changes from eTPU set2**

The original Automotive eTPU Function Set, called set2, was released as AN3768 and AN3768SW at [www.freescale.com](http://www.freescale.com/) in 2009. It consists of five eTPU functions.

- Crank and Cam (together as Engine Position driver)
- Fuel
- Spark
- Knock Window
- Tooth Generator (for testing only)

These functions were capable of driving port injection engines. Modern direct injection engines were not supported. Also, the range of supported crank & cam patterns was limited.

The new Engine Control eTPU Library overcomes these limitations. It aims to serve as ready to use functions for automotive applications. Moreover, it brings the eTPU code for developers to make them understand or even to modify the code for their specific needs.

The new Crank and Cam eTPU functions are generally able to synchronize to any crank and cam signal pattern. A crank wheel with multiple gaps, with an additional tooth instead of a gap, and also multiple cam signals are supported.

The new eTPU function Direct Injection is dedicated to direct solenoid injection drive. The function is able to generate a pattern of synchronous angle or time based output pulses on several output channels, including common bank channels and individual injector channels. For a closed loop solenoid current control, this function can provide the timing for either an external (MC33816) or internal (Reaction Channel) closed loop logic.

The updated functions of Fuel, Spark, and Knock Window are ported to new coding style, which is MISRA compliant, easy to read, reuse, and modify. The functionality is slightly extended from the original set2 versions.

# **3.1 Changes in API**

As before, the usage of eTPU functions in an application is supported by CPU application interface routines, called API. The API is able to initialize an eTPU function and control it during runtime. The new eTPU library introduces a new API style. All eTPU function APIs use a general approach of data structures used to access the eTPU functions.

#### **Changes from eTPU set2**

- **Instance** structure includes parameters used to initialize the eTPU function.
- **Config** structure includes configuration parameters, which are used for initialization and can also be changed in runtime.
- **States** structure includes internal states reflecting the eTPU function operation.

API routines manipulate data between these structures and the eTPU function itself. Based on the eTPU function implementation, it may require to read or write the eTPU data RAM and/or to access eTPU registers. All of that is covered by a simple API interface including functions as given below.

- fs etpu <func> init()
- **fs\_etpu\_<func>\_config()**
- **fs** etpu <func> get states()

The user can create additional API routines for specific needs. For example, the \_config() function sets all eTPU function parameters, which can be changed in runtime. In case, a single parameter needs to be frequently changed, a new function can easily be created based on the fs\_etpu <func> config() function code.

The API routines do not provide any conversion of units. All parameter values must be entered in eTPU- internal raw units.

- **time** values as a number of time-base (TCR1) ticks
- **angle** values as a number of angle-base (TCR2) ticks

TCR1 and TCR2 are two eTPU-internal free-running counters, which serve as a time-base (TCR1) and an angle-base (TCR2). The TCR1 frequency setting is part of eTPU module configuration. The TCR2 angle resolution is configured by parameters of the Crank eTPU function. The unit conversion can be easily handled by a set of macros. An example is provided in the demo application AN4908SW, file named etpu\_gct.h.

All cylinder related angles are set relative to the particular cylinder Top Dead Center (TDC). The convention followed by the eTPU Engine Control library defines positive and negative TDC relative angles so that positive angles precede the TDC and negative angles come after, see Figure 1.

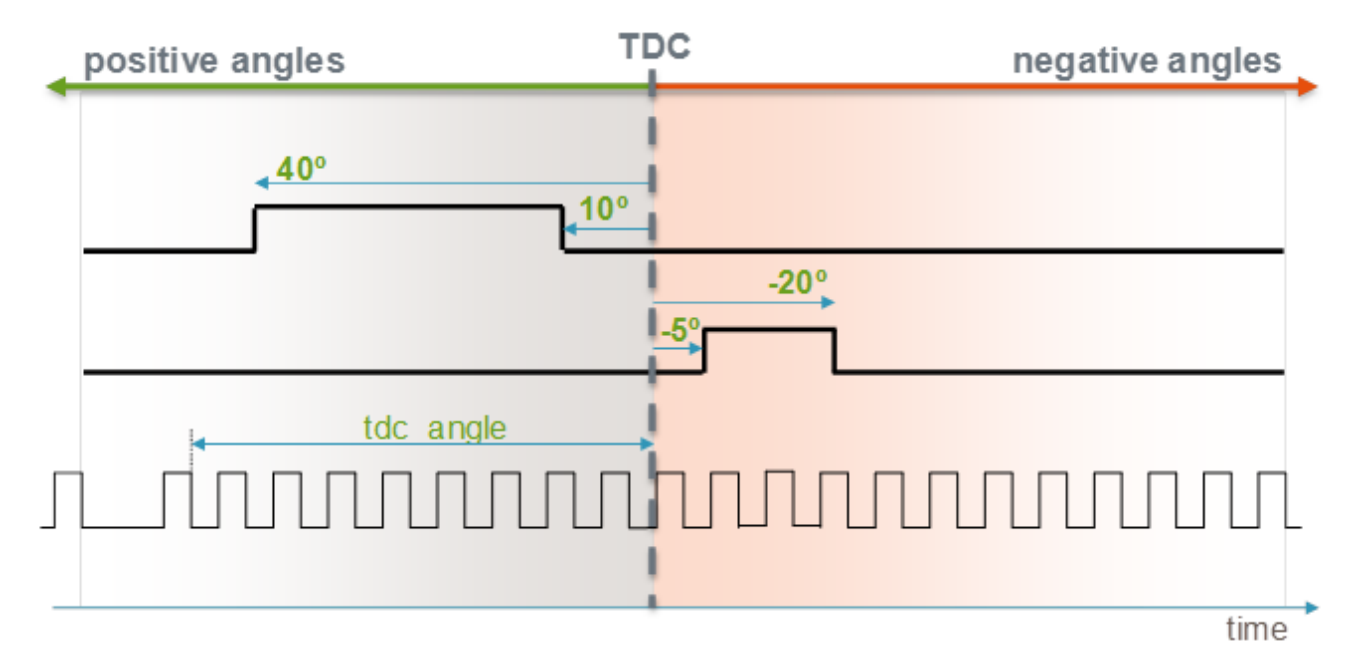

## **Figure 1. Positive and negative TDC-relative angles**

The API routines use a coding style that is able to generate DoxyGen documentation. The generated API documentation is part of the library release.

<span id="page-4-0"></span>The need of precise timing together with the exact motor angle-position knowledge is typical for engine control applications. Especially on the lowest processing level, which is handled by the eTPU hardware and eTPU software, the time and angle needs to be used side by side. The eTPU module features two internal free running counters, called TCR1 and TCR2, which serve as a time-base (TCR1) and an angle-base (TCR2) for all engine control eTPU functions. Then, any input or output action can be related to either time, or angle, or both.

While the time-base is derived from system clocks, the angle base needs to be derived from the engine crankshaft and camshaft position sensors. This is enabled by the eTPU angle logic and the engine position library functions.

Once the angle-base is running and synchronized, the other library functions can start to generate output signals with edges that are defined in time or angle or both. These signals drive the injection and ignition, or generate another time or angle related output signal.

In case the engine angle synchronization is lost, the engine position function sends an eTPU-internal link to all the output generating functions. On the link, the outputs are stopped. Once the synchronization is achieved again, the outputs automatically start again.

## **4.1 Engine position**

There are four eTPU functions in the library related to the engine position processing. The **Crank** eTPU function together with the **Cam** function process the input signals from crankshaft and camshaft sensors.

For testing purpose, there are other two supporting eTPU functions. When the real signal from the crankshaft and camshaft sensors are not present, the **Tooth Generator** function is able to generate similar signals. Then, the Tooth Generator outputs need to be connected to the Crank and Cam inputs through an external connection. Such a connection might not be an option on a production board. In this case, there is a pure software solution. The Crank eTPU function can be replaced by the Crank Emulator function, which controls the eTPU internal angle-base without any signal on the input pin. Instead, the CPU can set the engine speed to be emulated.

An example of the engine synchronization process is depicted in Figure 2.

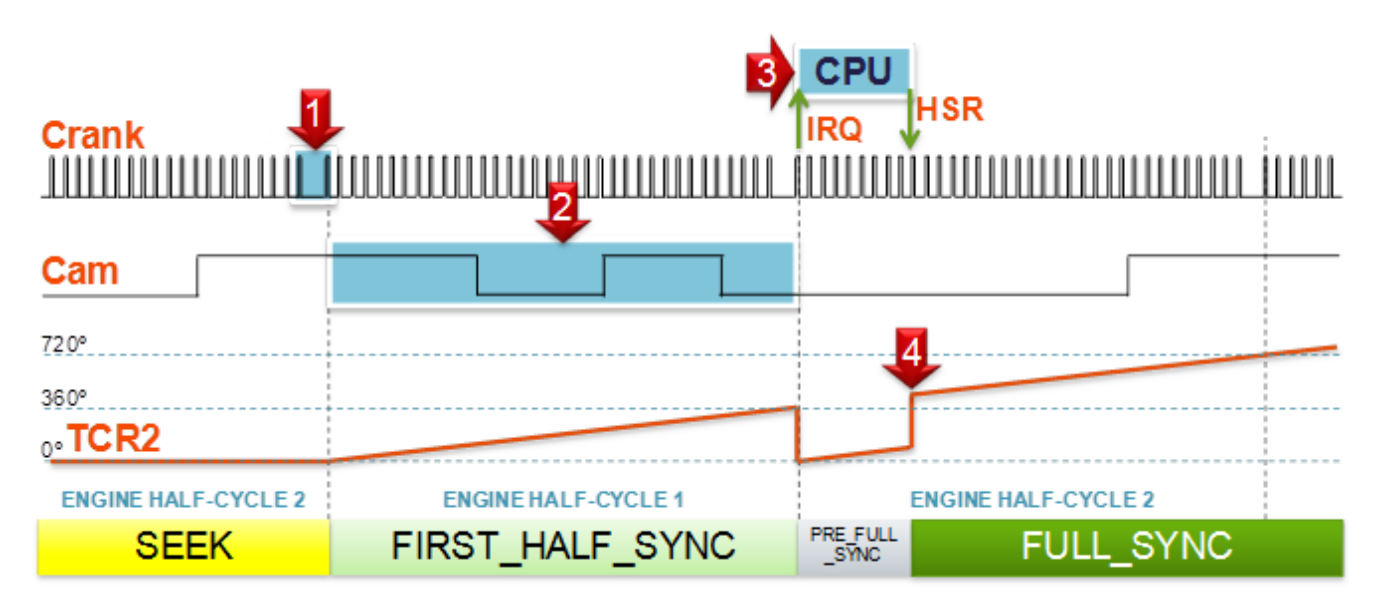

**Figure 2. Engine synchronization example**

The synchronization of eTPU TCR2 angle counter to the physical rotation of the Crank wheel is, from the software point of view, a result of a sequence of processing on both the eTPU and the CPU site.

- 1. eTPU function Crank recognizes the gap or the additional tooth on the crank wheel. eng\_pos\_state is set to FIRST\_HALF\_SYNC.
- 2. eTPU function Cam logs cam signal transitions for teeth\_per\_sync crank teeth. After that Crank sets channel interrupt flag (IRQ), the eng\_pos\_state is set to PRE\_FULL\_SYNC.
- 3. On the Crank interrupt, CPU uses the Cam log to decode the engine position. The CPU writes the decoded TCR2 engine angle (corresponding to the first tooth after gap) together with a Host Service Request (HSR) to Crank eTPU function (call of function fs\_etpu\_crank\_set\_sync).
- 4. eTPU function Crank adjusts the engine angle TCR2 value and sets eng pos state to FULL SYNC. Full synchronization is achieved.

## **4.1.1 Cam**

The Cam eTPU function (CAM) uses one eTPU channel to log input signal transitions. More instances of CAM can be initialized to log more inputs.

Cam has the following features.

- Based on the selected mode, rising, falling or both signal transitions are detected and logged.
- The log buffer size is configurable.
- The log can be reset automatically by a link from Crank eTPU function or manually by the CPU application. Resetting the log means setting the buffer index to the buffer start position so that the next transition overwrites the first value in the buffer.
- Number of transitions logged during the last engine cycle (between last two log resets) and the actual position in the log buffer are available to read.
- Two error conditions are reported.
	- FS\_ETPU\_CAM\_ERROR\_ZERO\_TRANS no input transition was logged during the last engine cycle (between last two log resets). It means the cam signal is lost.
	- FS\_ETPU\_CAM\_ERROR\_LOG\_OVERFLOW the log buffer size is not enough to log all input transitions. The last transition was not logged.
- Channel interrupt is generated on detecting an error condition.

A single item in the log buffer is a 32-bit word which includes the following.

- Transition TCR2 angle in the lower 24 bits
- Transition polarity (0-falling, 1-rising) in the upper 8 bits

[Figure 3](#page-6-0) depicts the CAM logging functionality.

<span id="page-6-0"></span>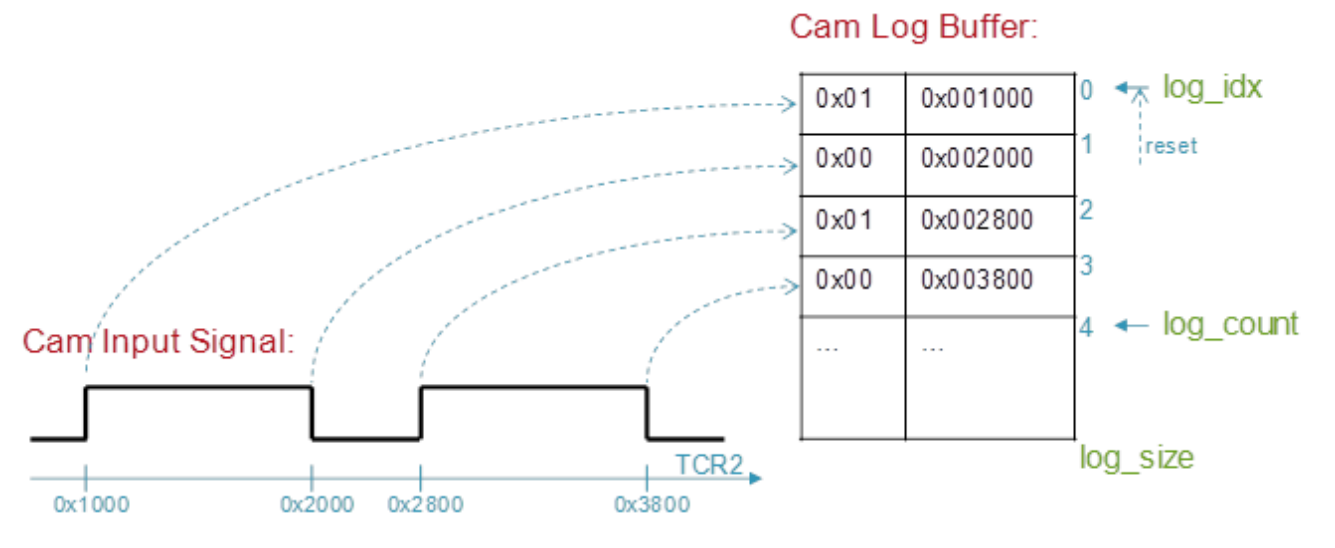

## **Figure 3. CAM logging functionality**

The Cam API is used to control and monitor the eTPU function using the following functions.

- fs\_etpu\_cam\_init()
- fs\_etpu\_cam\_init()
- fs\_etpu\_cam\_get\_states()
- fs\_etpu\_cam\_copy\_log()
- fs\_etpu\_cam\_reset\_log()

These API functions handle the following data structures.

- cam\_instance
- cam\_config
- cam\_states

[Figure 4](#page-7-0) shows Cam API functions, the state machine of calls, and data structures.

<span id="page-7-0"></span>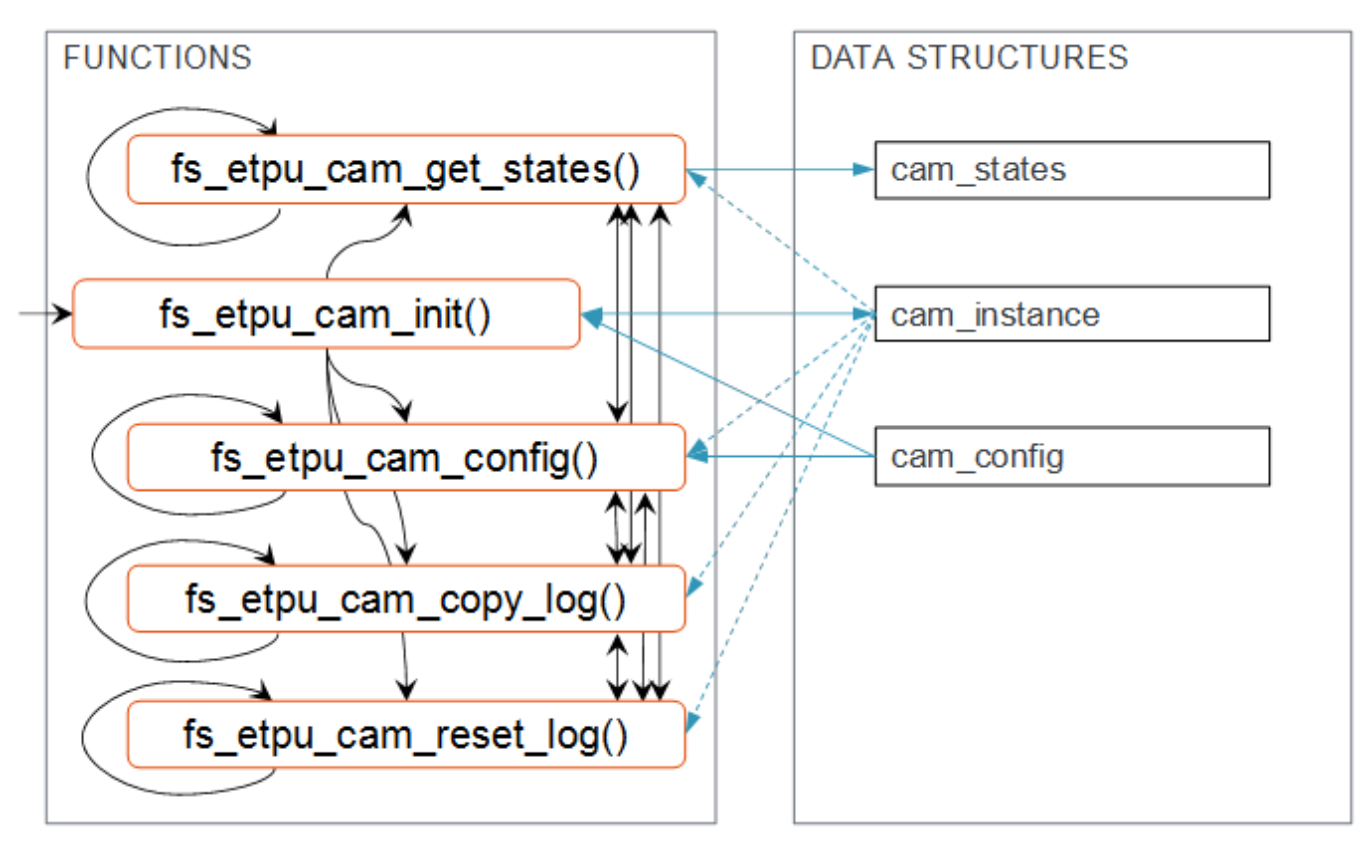

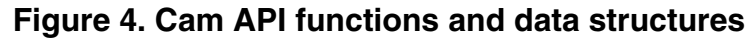

The data structures include the following fields.

```
struct cam_instance_t:
        const uint8<sup>t</sup> chan num
         const uint8_t priority 
        const uint8_t log_size<br>uint32_t * cpba
               uint32_tuint32 t * cpba log
struct cam_config_t:
               uint8 t mode
struct cam_states_t:
               uint8 t error
               uint8_t log_count<br>uint8_t log_idx
               uint8_t
```
For API description details, refer to CAM-DoxyDoc.chm or CAM-DoxyDoc.zip files, which are included in AN4907SW.

## **4.1.2 Crank**

The Crank eTPU function uses one eTPU channel to process the tooth signal from a crankshaft sensor and generate the eTPU-internal angle-base (TCR2). The Crank eTPU function uses the Enhanced Angle Counter (EAC) eTPU hardware.

The Crank eTPU function can be assigned to one of (remember to set the TBCR.AM field correspondingly).

- eTPU channel 0, input signal connected to TCRCLK
- eTPU channel 1, input signal connected to channel 1 input (eTPU2 only)
- eTPU channel 2, input signal connected to channel 2 input (eTPU2 only)

Crank has the following features.

- Based on the selected polarity, either rising or falling signal transitions are detected.
- There are various tooth patterns supported.
	- Single gap
	- Multiple equally spaced gaps
	- An additional tooth instead of a gap
- The tooth pattern is described as given below (see [Figure 5](#page-9-0)).
	- Number of teeth between two gaps (teeth till gap)
	- Number of missing teeth in one gap (teeth in gap)
	- Number of teeth per one engine cycle (teeth per cycle). An additional tooth instead of a gap is characterized by  $teeth_in\_gap = 0$ .
- The number of angle-base counts per one tooth is configurable (ticks\_per\_tooth).
- The gap is recognized using an ABA test and a gap\_ratio parameter.
	- AB part: tooth\_period\_A1 < gap\_ratio \* tooth\_period\_B
	- BA part: gap\_ratio \* tooth\_period\_B > tooth\_period\_A2. where tooth\_period\_A1, tooth\_period\_B and tooth\_period\_A2 are consecutive tooth periods.
- A noise immunity and check of unexpected acceleration/deceleration are achieved using tooth acceptance windows, characterized by (see [Figure 6](#page-10-0) till [Figure 9](#page-11-0) )
	- win\_ratio\_normal
	- win\_ratio\_across\_gap
	- win ratio after gap
	- win\_ratio\_after\_gap
- The measured tooth periods can optionally be logged to an array.
- A Crank state and a global eng\_pos\_state are handled. The Crank state can be one of the following.
	- FS\_ETPU\_CRANK\_SEEK
	- FS\_ETPU\_CRANK\_BLANK\_TIME
	- FS\_ETPU\_CRANK\_BLANK\_TEETH
	- FS\_ETPU\_CRANK\_FIRST\_TRANS
	- FS\_ETPU\_CRANK\_SECOND\_TRANS
	- FS\_ETPU\_CRANK\_TEST\_POSSIBLE\_GAP
	- FS\_ETPU\_CRANK\_VERIFY\_GAP
	- FS\_ETPU\_CRANK\_COUNTING
	- FS ETPU CRANK COUNTING TIMEOUT
	- FS\_ETPU\_CRANK\_TOOTH\_BEFORE\_GAP
	- FS\_ETPU\_CRANK\_TOOTH\_BEFORE\_GAP\_NOT\_HRM

(only when ERRATTA\_2477 is defined)

• FS\_ETPU\_CRANK\_ADDITIONAL\_TOOTH

(only when a crank wheel with an additional tooth is handled)

- FS\_ETPU\_CRANK\_TOOTH\_AFTER\_GAP
- The eng\_pos\_state can be one of the following.
	- FS\_ETPU\_ENG\_POS\_SEEK
	- FS\_ETPU\_ENG\_POS\_FIRST\_HALF\_SYNC
	- FS\_ETPU\_ENG\_POS\_PRE\_FULL\_SYNC
	- FS\_ETPU\_ENG\_POS\_FULL\_SYNC
- Eight error conditions are reported.
	- FS\_ETPU\_CRANK\_ERR\_INVALID\_TRANS an internal error.
	- FS\_ETPU\_CRANK\_ERR\_INVALID\_MATCH an internal error.
	- FS ETPU CRANK ERR TIMEOUT a transition was not detected in the expected window.
	- FS\_ETPU\_CRANK\_ERR\_STALL the engine position cannot be handled any more. The synchronization algorithm will be restarted.
	- FS\_ETPU\_CRANK\_ERR\_INTERNAL an internal error.
	- FS\_ETPU\_CRANK\_ERR\_TIMEOUT\_BEFORE\_GAP a timeout on the last tooth before the gap was detected.

- FS\_ETPU\_CRANK\_ERR\_TIMEOUT\_AFTER\_GAP a timeout on the first tooth after the gap was detected.
- FS\_ETPU\_CRANK\_ERR\_TOOTH\_IN\_GAP a tooth was detected where the gap was expected.
- <span id="page-9-0"></span>• A single missing tooth, except the first or the last tooth, is handled without synchronization loss. Error flag FS\_ETPU\_CRANK\_ERR\_TIMEOUT is set. A second missing tooth in the same revolution causes a loss of synchronization, the error flag FS\_ETPU\_CRANK\_ERR\_STALL is set and the synchronization algorithm is restarted.
- Channel interrupt is generated when:
	- The eng\_pos\_state is changed
	- During synchronization, on the first tooth, when the Cam log is buffered and ready for recognition.
	- Once per engine cycle, on the first tooth, in full synchronization state (FS\_ETPU\_ENG\_POS\_FULL\_SYNC).

Figure 5 shows examples of crank wheels, corresponding tooth patterns and their parameterization.

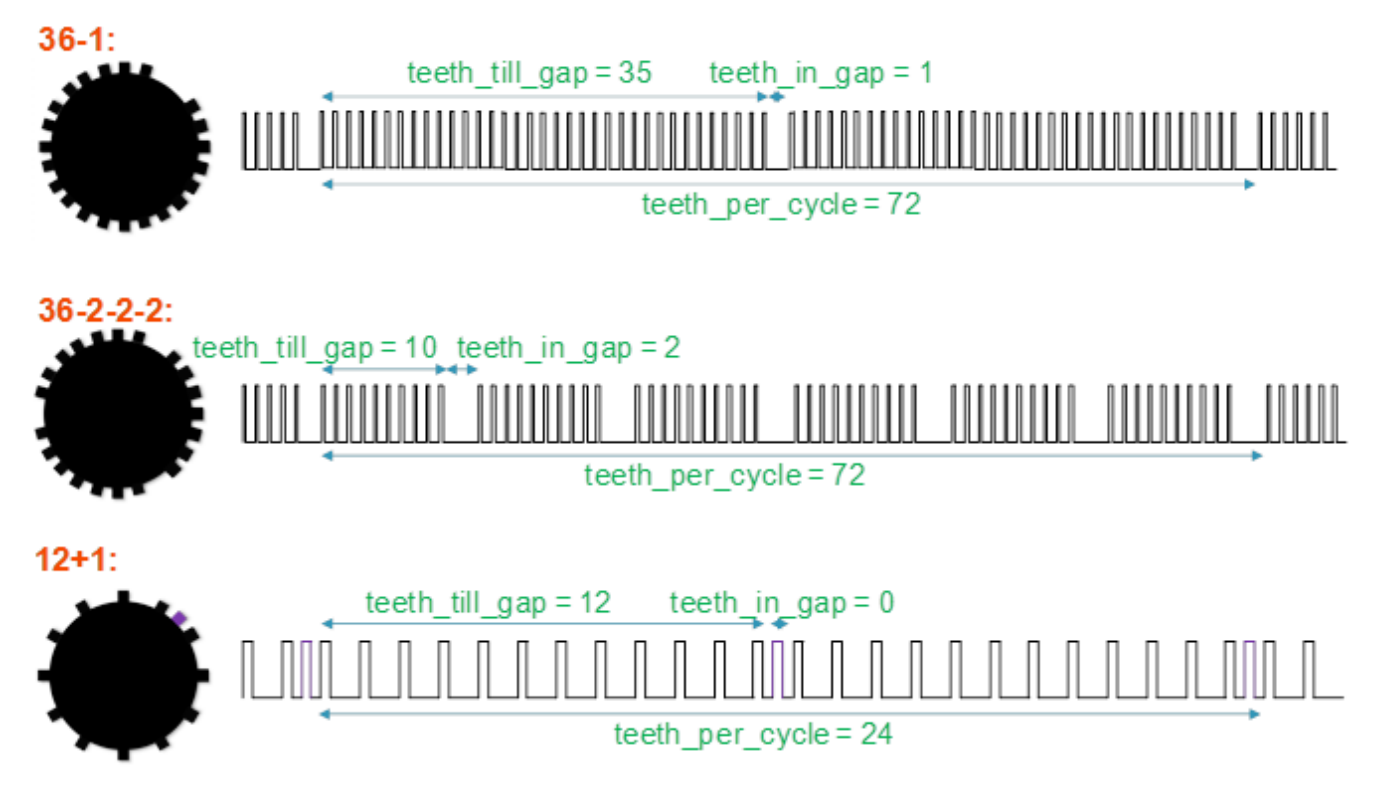

## **Figure 5. Examples of tooth patterns and their description by parameter values**

The following figures explain the acceptance windows used to check the crank input signal (hww is an abbreviation for half window width). A wizard which helps to calculate the Crank gap ratio and window ratio parameter values based on the maximum engine acceleration is included with the Crank API in excel file, named crank\_ratios.xlsx.

hww = win\_ratio\_normal\*tooth\_period

<span id="page-10-0"></span>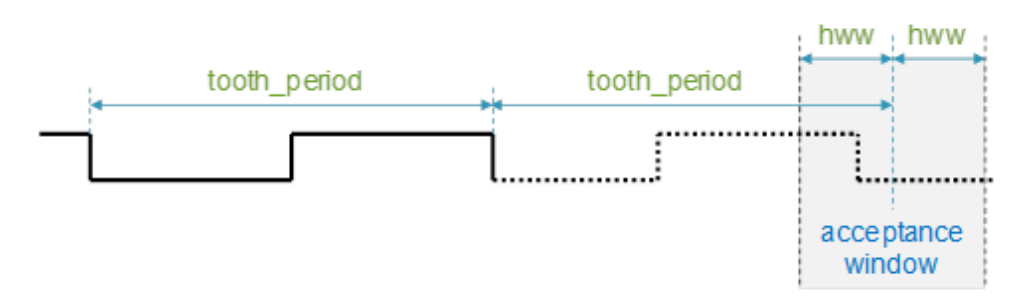

### **Figure 6. Acceptance window for a normal tooth using win\_ratio\_normal**

hww = win ratio accross gap \* tooth period

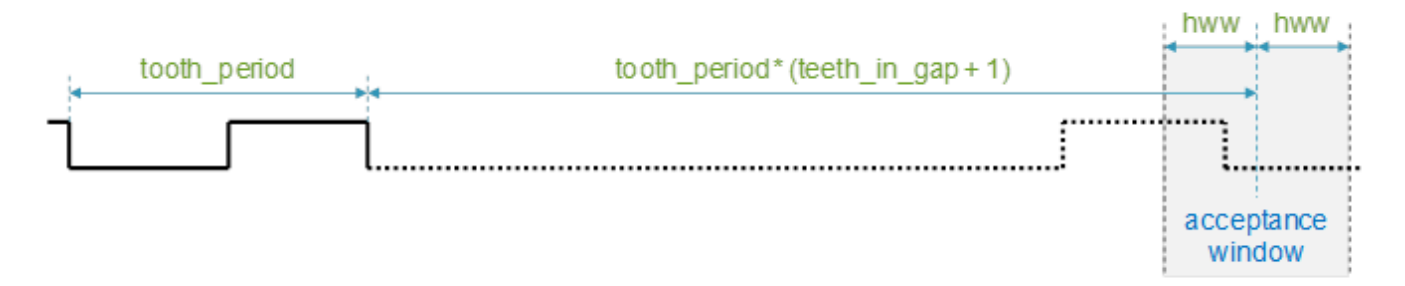

### **Figure 7. Acceptance window for the first tooth after gap using win\_ratio\_accross\_gap**

tooth period norm=tooth period over gap / (teeth in gap + 1)

hww = win\_ratio\_after\_gap \* tooth\_period\_norm

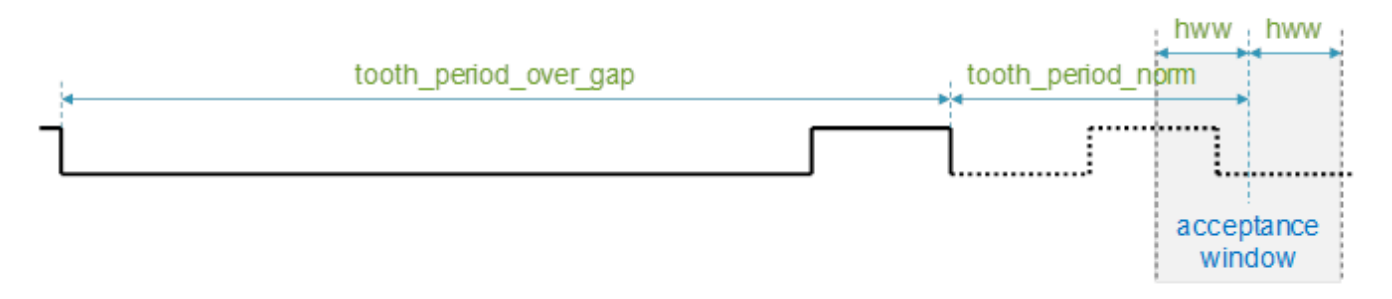

**Figure 8. Acceptance window for the second tooth after gap using win\_ratio\_after\_gap**

<span id="page-11-0"></span>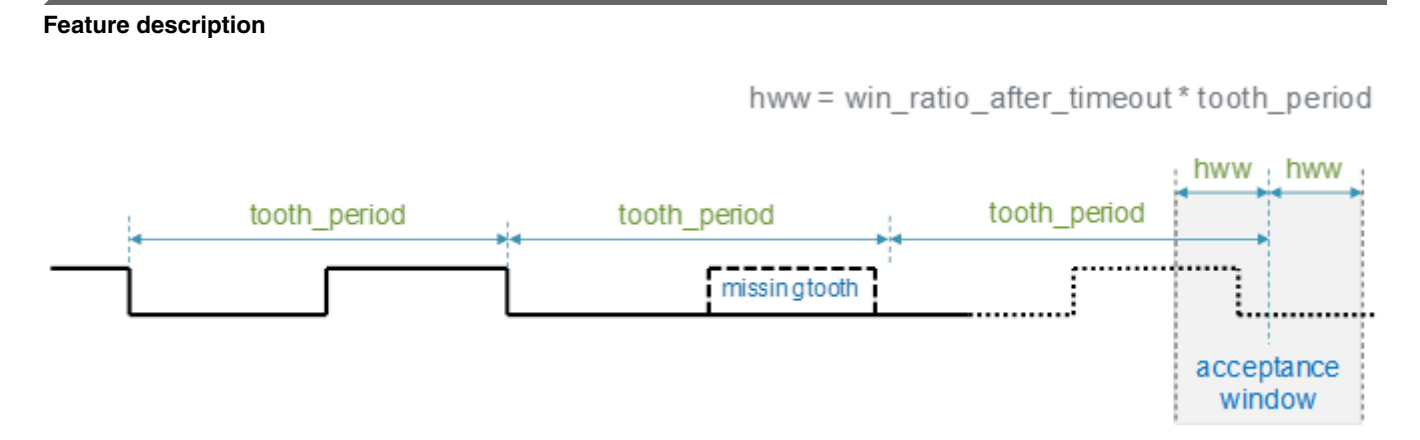

**Figure 9. Acceptance window for a tooth after timeout using win\_ratio\_after\_timeout**

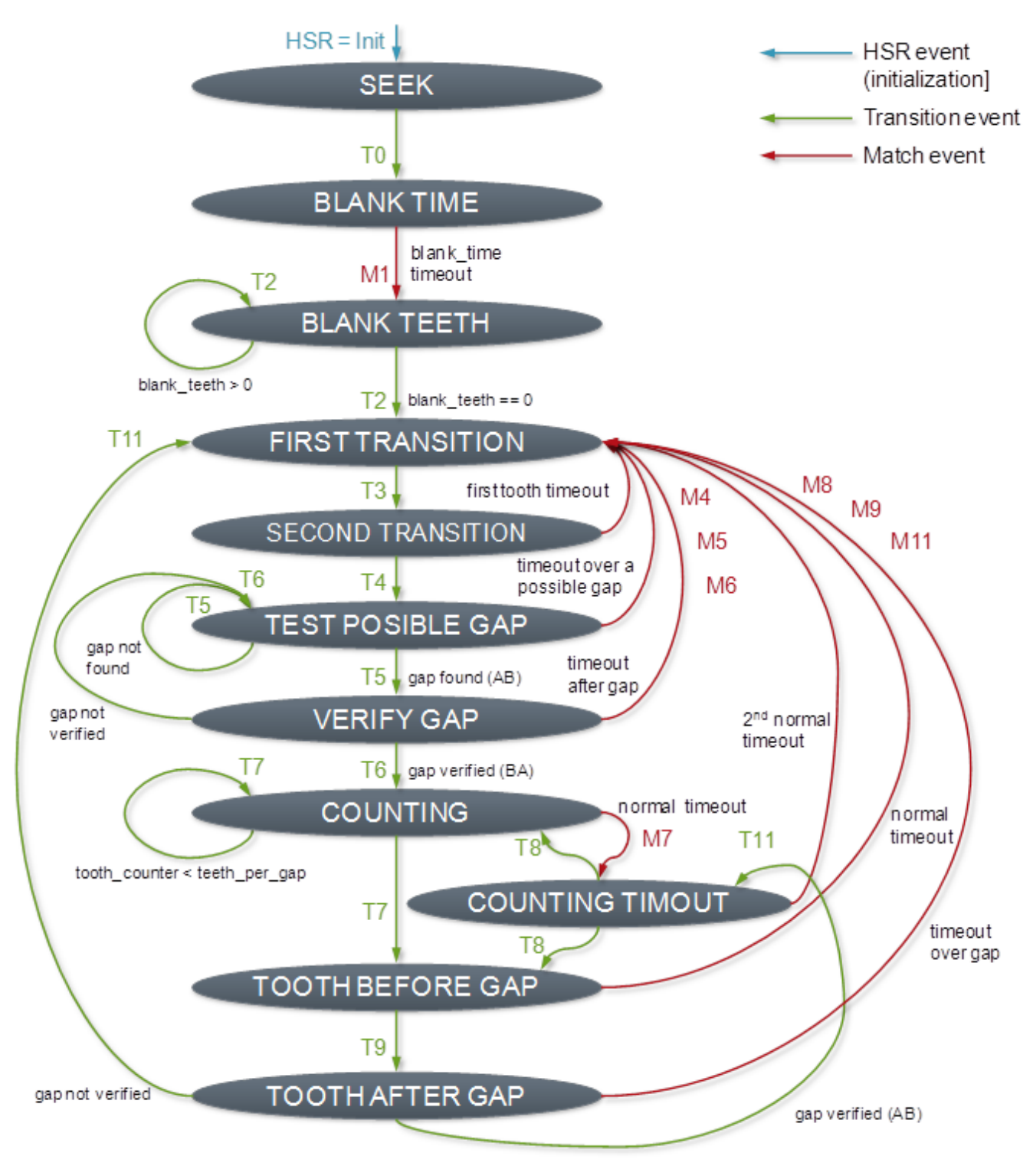

### **Figure 10. Crank eTPU function state machine**

The Crank API is used to control and monitor the eTPU function using the following functions.

- fs\_etpu\_crank\_init()
- fs\_etpu\_crank\_config()
- fs\_etpu\_crank\_get\_states()
- fs\_etpu\_ copy\_tooth\_period\_log()
- fs\_etpu\_crank\_set\_sync()

These API functions handle the following data structures.

- crank instance
- crank\_config
- crank\_states

Figure 11 shows Crank API functions, state machine of calls, and data structures.

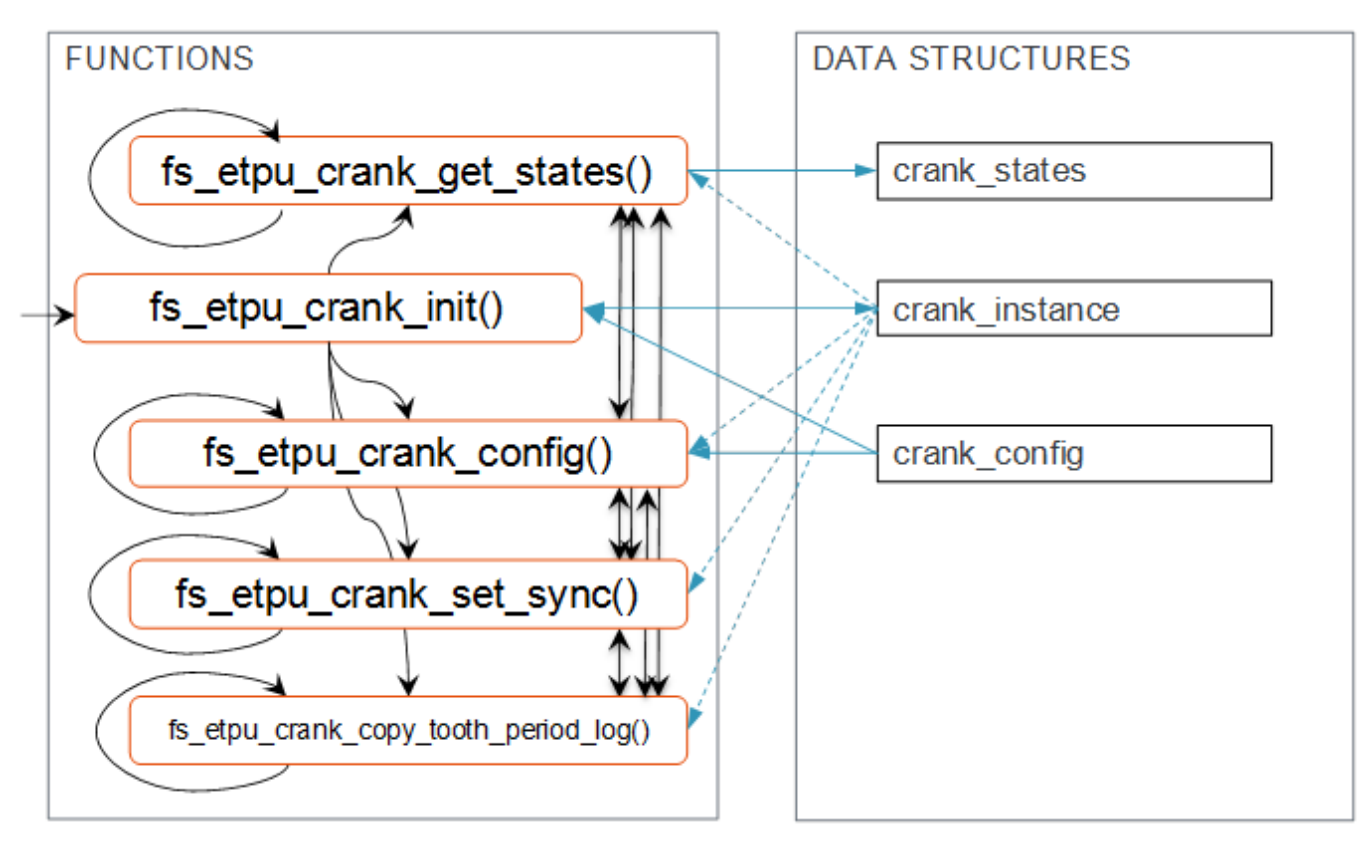

### **Figure 11. Crank API functions and data structures**

The data structures include the following fields.

```
struct crank_instance_t:
       const uint8_t chan_num<br>const uint8_t priority
       const uint8_t priority<br>const uint8_t polarity
       const uint8 t
       const uint8_t teeth_till_gap
       const uint8\overline{t} teeth in gap
       const uint8<sup>t</sup> teeth<sup>per</sup> cycle
       const uint24 t tcr2 ticks per tooth
        const uint8_t log_tooth_periods 
        const uint32_t link_cam 
       const uint32 t link 1
        const uint32_t link_2 
       const uint32 t link 3
       const uint32 t link 4
              uint32_t * cpba 
              uint32_t * cpba_tooth_period_log 
struct crank_config_t:
               uint8_t teeth_per_sync 
              uint24 t blank time
               uint8_t blank_teeth 
             ufract24_t gap_ratio<br>ufract24_t win_ratio
                           win_ratio_normal
               ufract24_t win_ratio_across_gap
```

```
ufract24_t win_ratio_after_gap<br>ufract24_t win_ratio_after_tim
                    ufract24<sup>-</sup>t win<sup>-</sup>ratio<sup>-</sup>after<sup>-</sup>timeout<br>uint24 t first tooth timeout
                                         first tooth timeout
struct crank states t:
                    uint8\overline{t} error
                    uint8_t state<br>uint8_t eng_p
                    uint8_t eng_pos_state<br>uint8_t tooth_counter
                                       tooth counter qap
                    uint8 t tooth counter cycle
                     uint24_t last_tooth_period
```
For API description details, refer to CRANK-DoxyDoc.chm or CRANK-DoxyDoc.zip which are included in AN4907SW.

## **4.1.3 Crank emulator**

The Crank Emulator eTPU function (CRANK\_EMUL) uses eTPU channel 0 (on eTPU2 optionally channel 1 or 2) to generate internal TCR2 angle-base without processing any input crank signal. For testing purpose, when the Crank signal is not available, the Crank Emulator function can be used to replace the Crank function. Crank emulator drives the internal angle-base at a given speed and consequently enables the injection, ignition, and other output functions to generate outputs.

The Crank emulator API function prototypes and data structures are similar to the Crank API, so that the Crank API can be easily replaced by Crank Emulator API in an application by replacing the header file inclusion. The main difference between Crank Emulator and Crank is that the tooth\_period is an input parameter instead of an output. Therefore, the engine speed can be set by the application and the output functions can be tested at known timing conditions.

The Crank Emulator API is used to control and monitor the eTPU function using the following functions.

- fs etpu crank init()
- fs etpu crank config $()$
- fs\_etpu\_crank\_get\_states()
- fs etpu copy tooth period  $log()$
- fs\_etpu\_crank\_set\_sync()
- fs\_etpu\_crank\_set\_speed()

The function *fs\_etpu\_crank\_ set\_speed()* is unique for Crank Emulator. It sets the *tooth\_period* parameter value and starts the angle-base if not started. The other functions are similar to Crank API. Note that the usage of *fs\_etpu\_crank\_config()*, which sets crank signal processing parameters, has no effect when used with Crank Emulator eTPU function.

These API functions handle the following data structures.

- crank instance
- crank config
- crank states

[Figure 12](#page-15-0) shows Crank Emulator API functions, state machine of calls, and data structures.

<span id="page-15-0"></span>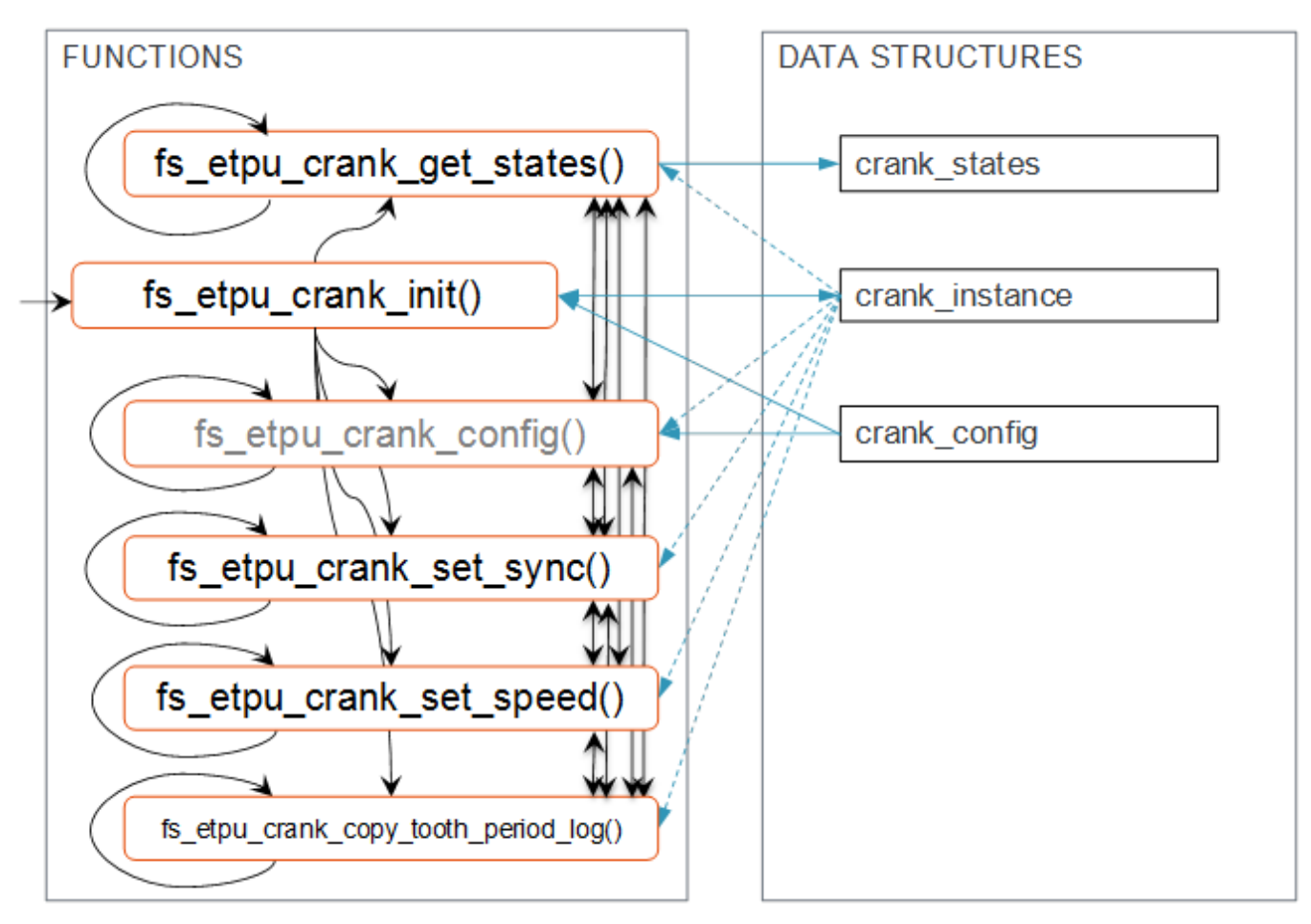

### **Figure 12. Crank emulator API functions and data structures**

The data structures include the following fields. Not all of them are used, the structures are kept similar to Crank API.

```
struct crank_instance_t:
            const uint8 \overline{t} chan_num<br>const uint8 t priority
             const uint8 t
             const uint8_t polarity 
                                    pordricz<br>teeth_till_gap<br>teeth in gap
            const uint8_t teeth_in_gap<br>const uint8_t teeth_per_cycle
 const uint8_t teeth_per_cycle 
const uint24_t tcr2_ticks_per_tooth
            const uint8<sup>-</sup>t log_tooth_periods<br>const uint32<sup>-t</sup> link_cam
             const uint32_t link_c<br>const uint32_t link_1
            const uint 32^-t link<sup>1</sup><br>const uint 32t link<sup>2</sup>
            const uint32tconst uint32_t link_3<br>const uint32_t link_4
            const uint32<sup>-t</sup> link<br>uint32<sup>t</sup> * cpba
                     uint32<sup>-</sup>t uint32_t * cpba_tooth_period_log 
struct crank_config_t:
                     uint8_t teeth_per_sync<br>uint24 t blank_time
                                      blank_timeuint8_t blank_teeth
 ufract24_t gap_ratio 
 ufract24_t win_ratio_normal 
                  ufract24_t win_ratio_normal<br>ufract24_t win_ratio_across_gap
                  ufract24_t win_ratio_after_gap<br>ufract24_t win_ratio_after_time
                     Fract24_t win_ratio_after_timeout<br>uint24_t first tooth timeout
                                      first tooth timeout
```

```
struct crank states t:
```
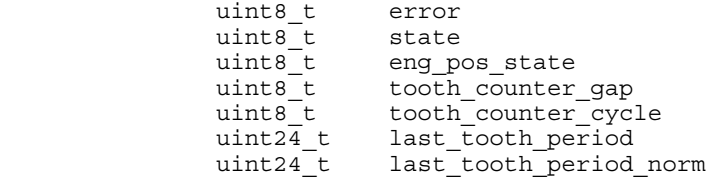

For API description details, refer to CRANK\_EMUL-DoxyDoc.chm or CRANK\_EMUL-DoxyDoc.zip files, which are included in AN4907SW.

## **4.1.4 Tooth generator**

The Tooth Generator eTPU function (TG) uses two eTPU channels to generate two output signals, which can serve as the crank and cam tooth pattern for testing purpose. An external connection can be used to connect these signals to the cam and crank inputs.

Tooth generator eTPU function has the following features.

- Crank tooth pattern is generated based on a defined number of teeth and missing teeth.
- Cam signal pattern of any number of edges is generated. Cam edge positions are defined by an array of corresponding crank tooth numbers.
- The initial polarity of each output signal is selectable.
- An exponential acceleration/deceleration speed profile can be generated.
- A switch can be used to disable the crank output.
- Tooth counters are available to read.
- Channel interrupt is generated on every gap.

An example of Tooth Generator output signals and corresponding parameter values is shown in Figure 13.

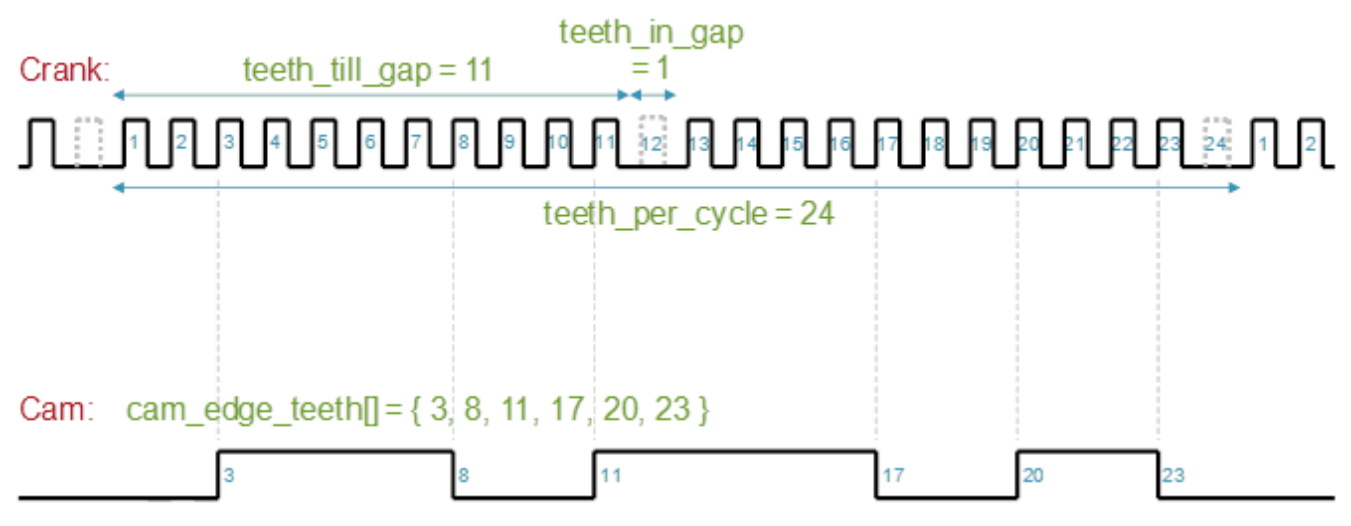

**Figure 13. Tooth generator output signals and their parameters**

The Tooth Generator eTPU function is able to automatically generate an exponential acceleration/deceleration speed profile. [Figure 14](#page-17-0) shows how each tooth period is calculated until the target tooth period value is reached.

### <span id="page-17-0"></span>Speed profile:

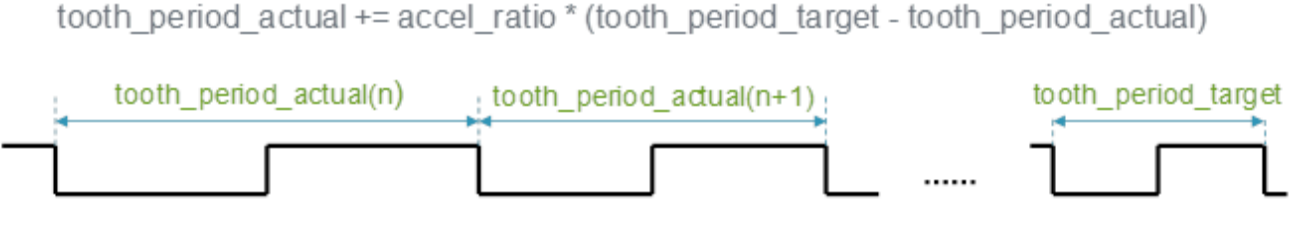

## **Figure 14. Tooth generator acceleration/deceleration speed profile generation**

The Tooth Generator API is used to control and monitor the eTPU function using the following functions.

- fs\_etpu\_tg\_init()
- fs\_etpu\_tg\_config()
- fs\_etpu\_tg\_get\_states()

These API functions handle the following data structures.

- tg\_instance
- tg\_config
- tg\_states

Figure 15 shows Tooth Generator API functions, state machine of calls, and data structures.

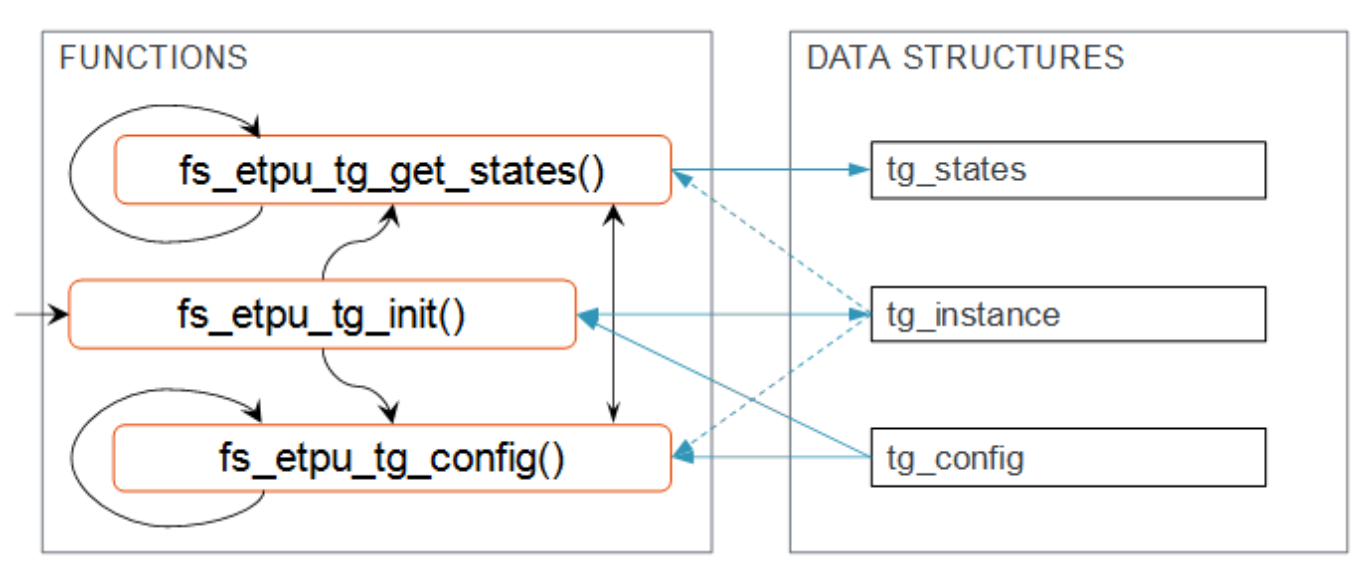

## **Figure 15. Tooth generator API functions and data structures**

The data structures include the following fields.

```
struct tg instance t:
      const uint8<sup>t</sup> chan num crank
       const uint8_t chan_num_cam 
       const uint8_t priority 
       const uint8_t polarity_crank 
                    polarity_cam
 const uint8_t teeth_till_gap 
 const uint8_t teeth_in_gap 
       const uint8_t teeth_per_cycle 
      const uint8 t cam edge count
       const uint8_t * p_cam_edge_tooth 
            uint32_t * cpba
             uint8_t * cpba8_cam_edge_tooth
```

```
struct tg_config_t:<br>int24 t
               int24_t tooth_period_target 
                             accel ratio
               uint8 t generation disable
struct tq states t:
               uint8_t tooth_counter_cycle<br>int24 t tooth_period_actual
                             tooth period actual
```
For API description details, refer to TG-DoxyDoc.chm or TG-DoxyDoc.zip files, which are included in AN4907SW.

## **4.2 Injection**

There are two eTPU functions in the Engine Control eTPU Library related to injection drive. The Fuel function is targeted to port injection engines while the Direct Injection function targets the modern direct injection engines.

## **4.2.1 Fuel**

The Fuel eTPU function (FUEL) uses one eTPU channel to generate an output signal that can drive an injector. Each instance of the FUEL eTPU function controls a single Fuel output.

Fuel has the following features.

- There is a FUEL parameter tdc angle, relative to which all angles are defined. Positive angles precede the tdc angle and negative angles come after.
- Fuel output pulse width is injection\_time long even if the engine accelerates or decelerates.
- In case of an extreme acceleration, the angle stop limits the injection pulse length.
- The CPU can update the amount of injected fuel anytime using the function fs\_etpu\_fuel\_update\_injection\_time(), which not only sets the injection time value for the next engine cycles, but also updates the current injection - shorts the pulse, extends the pulse or generates an additional pulse.
- In order to
	- Immediately disable output generation, set injection time to 0.
	- Disable the injection generation from the next cycle, but finish the running injection pulse, use generation\_disable configuration flag.
- Two error conditions are reported
	- FS\_ETPU\_FUEL\_ERROR\_STOP\_ANGLE\_APPLIED a fuel injection pulse has been stopped and shortened by the stop–angle. Hence, the commanded injection time and the injection time applied may differ.
	- FS\_ETPU\_FUEL\_ERROR\_MINIMUM\_INJ\_TIME\_APPLIED a fuel injection pulse, the main or an additional one, is shorter than the injection\_time\_minimum and hence not generated, skipped. The commanded injection time and the injection time applied may differ.
- Channel interrupt is generated once every engine cycle, at the angle\_stop.

[Figure 16](#page-19-0) shows the Fuel output signal and the signal parameters.

<span id="page-19-0"></span>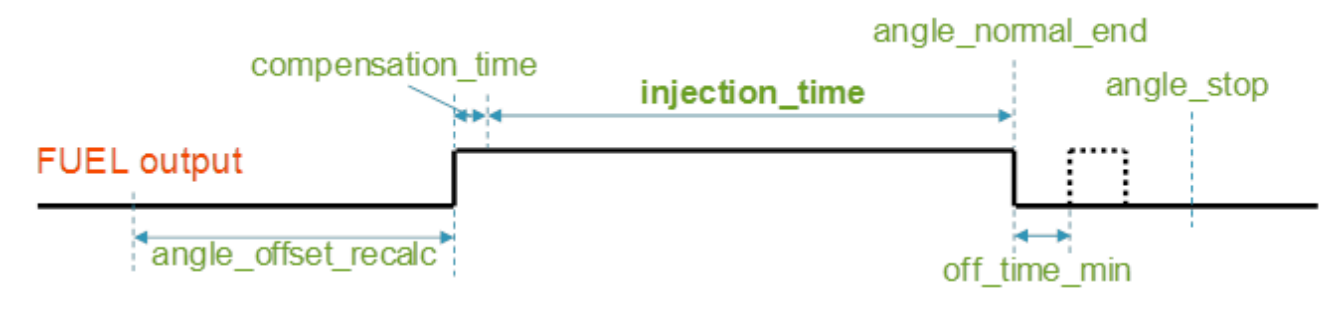

## **Figure 16. Fuel output signal and parameters**

The Fuel API is used to control and monitor the eTPU function using the following functions.

- fs etpu fuel init()
- fs\_etpu\_fuel\_config()
- fs\_etpu\_fuel\_get\_states()
- fs\_etpu\_fuel\_update\_injection\_time ()

These API functions handle the following data structures.

- fuel instance
- fuel\_config
- fuel\_states

Figure 17 shows Fuel API functions, state machine of calls, and data structures.

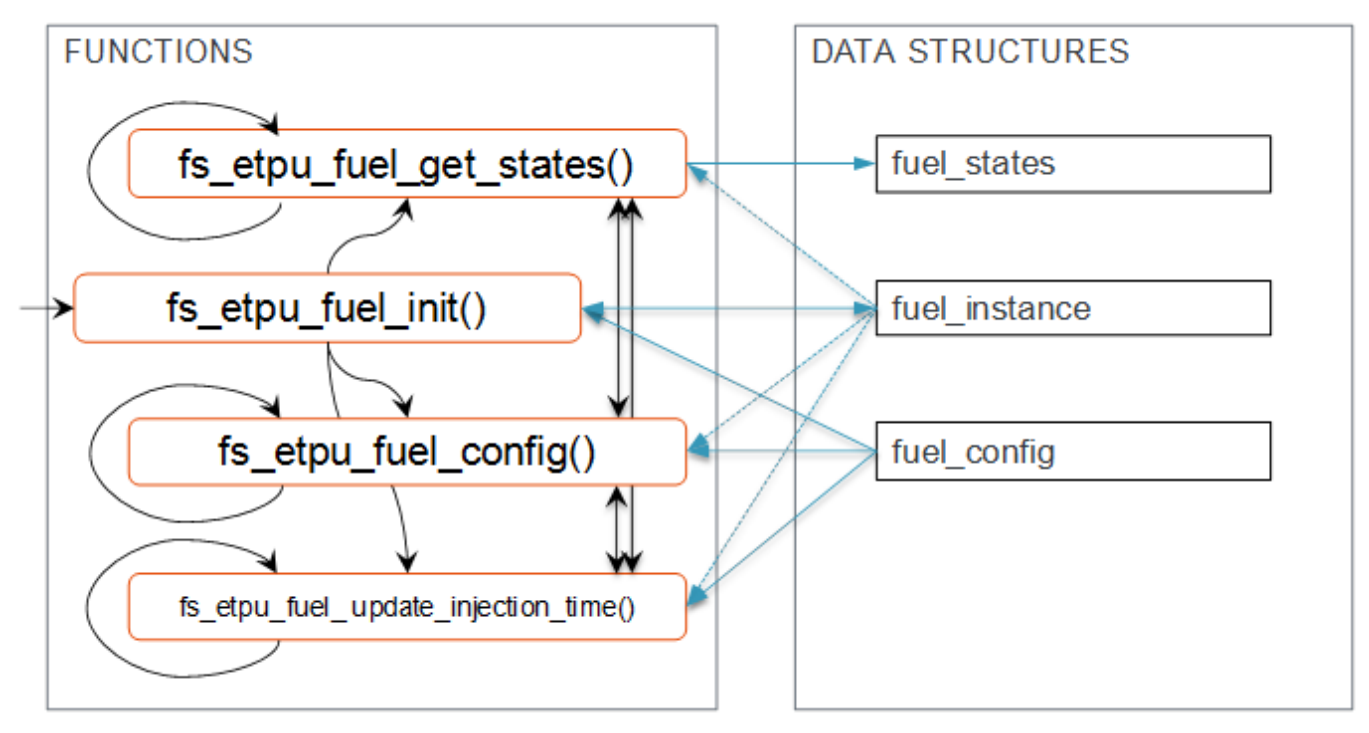

## **Figure 17. Fuel API functions and data structures**

The data structures include the following fields.

```
struct fuel instance t:
             \overline{c} const uint8 \overline{t} chan_num<br>const uint8 t priority
             const uint8<sup>-t</sup>
              const uint8_t polarity
             const uint2\overline{4}<sub>t</sub> tdc_angle
```

```
 uint32_t * cpba
struct fuel config t:
                        int24_t angle_normal_end
                       int24_t angle_stop<br>int24_t angle_offs
                                    angle offset recalc
                     uint24_t injection_time<br>uint24_t compensation_t
                     uint24_t compensation_time<br>uint24_t injection_time_min
                     uint24\overline{t} injection_time_minimum<br>uint24\overline{t} off time minimum
                     uint24_t off_time_minimum<br>uint8 t generation disab
                                      generation_disable
struct fuel states t:
                     \frac{\text{uint}\overline{8}}{\text{uint24}} t inject
                                       injection time applied
                       int24 t injection start angle
```
For API description details, refer to FUEL-DoxyDoc.chm or FUEL-DoxyDoc.zip files, which are included in AN4907SW.

## **4.2.2 Direct injection**

The Direct Injection (INJ) eTPU function is able to generate complex angle-based and time-based output patterns, primarily dedicated to direct injection timing control. The function enables to generate a pattern of synchronous angle or time based output pulses on several output channels, including common bank channels and individual injector channels. For a closed loop solenoid current control, this function can provide the timing for either external (MC33816) or internal (Reaction Channel) closed loop logic.

Each instance of the INJ eTPU function controls a single INJ channel together with up to three BANK channels (For example, Boost and Batt). The BANK channels can be common for more INJ instances.

Direct injection has the following features.

- The INJ eTPU function is able to generate an injection sequence each engine cycle.
- An injection sequence consists of injections. The number of injections in the sequence is configurable and can be reconfigured every engine cycle.
- Each injection starts at a defined angle (angle\_start) and consists of phases. The number of phases is configurable and can be reconfigured every engine cycle.
- Each injection phase is defined by output states of the INJ and all the BANK channels, a phase duration, and options to generate DMA requests at the beginning of the phase.
- More INJ channels (individual injectors) may use separate injection sequences, or can share the same injection sequence definition array.
- There is an INJ parameter tdc\_angle, relative to which all angles are defined. Positive angles precede the tdc\_angle, and negative angles come after.
- INJ parameter angle\_irq defines an angle at which an IRQ request is generated. The CPU may reconfigure the injection sequence setting on this interrupt, but not later than the first injection angle\_start is reached. If the CPU does not provide new new data, the last injection sequence definition is used.
- INJ parameter angle\_stop defines the latest angle when the whole injection sequence must be finished. In case of an extreme acceleration, the INJ channel and all the BANK channel outputs are turned to inactive state at the angle\_stop, whatever injection phase is active.
- Four error conditions are reported.
	- FS\_ETPU\_INJ\_ERROR\_PREV\_INJ\_NOT\_FINISHED injection sequence cannot start while another INJ channel occupies the BANK channels. The injection sequence was not generated.
	- FS\_ETPU\_INJ\_ERROR\_LATE\_START\_ANGLE\_1ST the first injection angle\_start was about to be scheduled in past, hence the whole injection sequence was skipped.

- FS\_ETPU\_INJ\_ERROR\_LATE\_START\_ANGLE\_NTH the second or later injection angle\_start was about to be scheduled in past, hence the rest of the injection sequence was skipped.
- FS\_ETPU\_INJ\_ERROR\_STOPPED\_BY\_STOP\_ANGLE the injection sequence was not finished before the angle stop and hence the injection was hard-stopped at the angle stop.
- Channel interrupt is generated before each injection sequence, at the angle\_irq.

Figure 18 shows an example of the generated signals and their correspondence to a solenoid injector current profile.

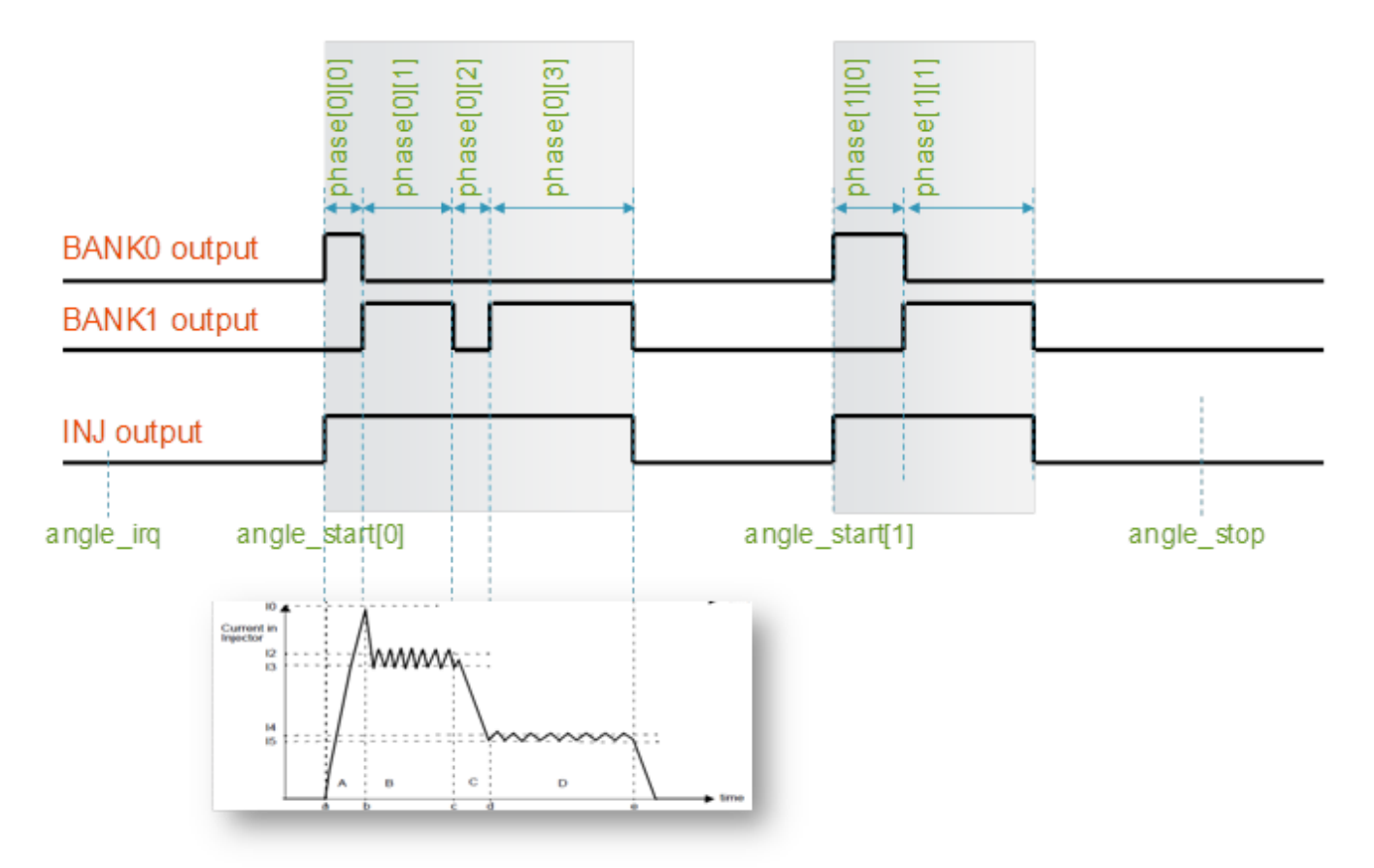

### **Figure 18. Direct injection output signals – an injection sequence consisting of two injections**

The Direct injection API is used to control and monitor the eTPU function using the following functions.

- fs etpu inj init()
- fs etpu inj config $()$
- fs\_etpu\_ inj\_get\_states()

These API functions handle the following data structures.

- inj\_instance
- inj config
- inj\_injection\_config
- inj states

[Figure 19](#page-22-0) shows direct injection API functions, state machine of calls, and data structures.

<span id="page-22-0"></span>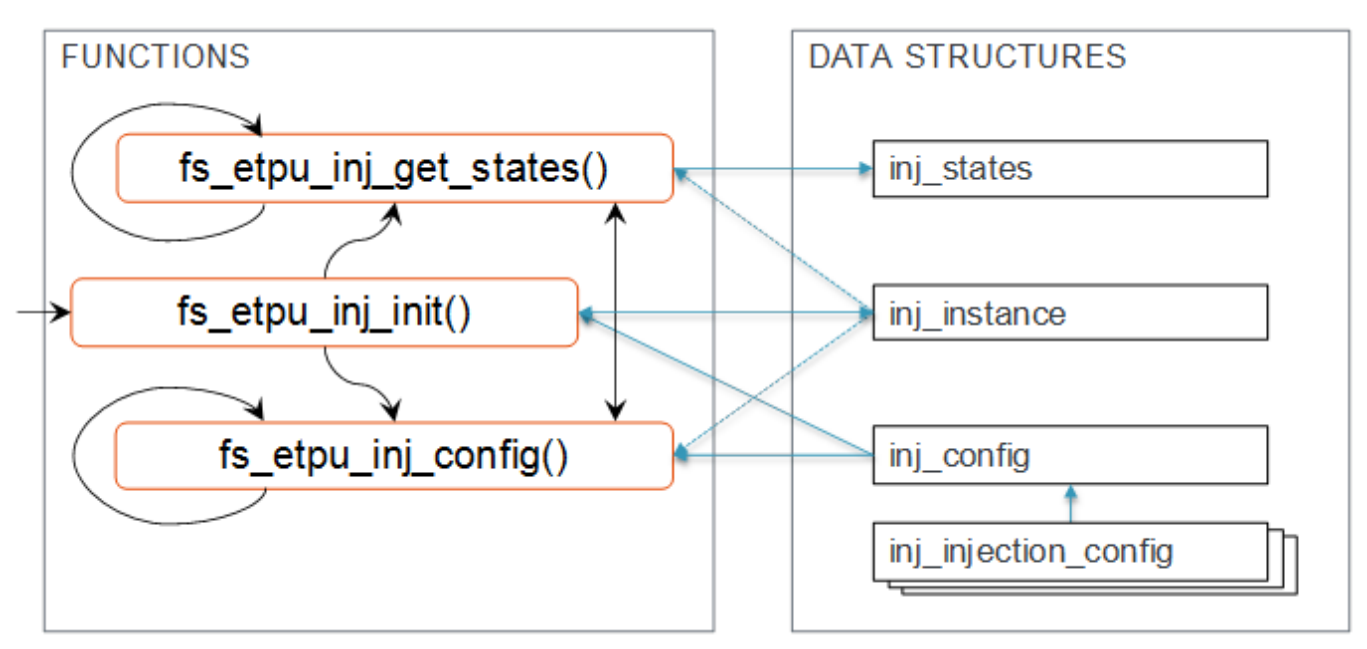

**Figure 19. Direct injection API functions and data structures**

The data structures include the following fields.

```
struct inj instance t:
 const uint8_t chan_num
 const uint8_t priority
 const uint8_t polarity
 const uint24_t tdc_angle
 uint32_t * cpba
 uint32_t * cpba_single_spark
struct inj_config_t:
             int24_t angle_irq<br>int24_t angle_stop
            int24_t angle_stop<br>uint8_t injection_
                       injection_count
       struct inj_injection_config_t *p_injection_config
struct inj_injection_config_t:
              int24_t angle_start
             uint8_t phase_count
             uint32_t * p_phase_config
struct inj_states_t:
             uint8_t error
            uint8<sup>t</sup> injection idx
            uint8 t phase idx
```
For API description details, refer to INJ-DoxyDoc.chm or INJ-DoxyDoc.zip files, which are included in AN4907SW.

## **4.3 Ignition**

There is one eTPU function in the Engine Control library targeted to drive ignitions.

## **4.3.1 Spark**

The Spark eTPU function (SPARK) uses one eTPU channel to generate an output signal, which can drive an ignitor. Each instance of the SPARK eTPU function controls a single Spark output.

Spark has the following features.

- There is a SPARK parameter tdc\_angle, relative to which all angles are defined. Positive angles precede the tdc\_angle and negative angles come after.
- The SPARK eTPU function generates one or more spark output pulses per engine cycle.
- The number of sparks per engine cycle are configurable. The individual sparks are defined by an array of single spark structures. The single spark structure defines one spark output pulse.
- Each spark output pulse includes the main pulse, defined by end\_angle and dwell\_time, and limited by min\_dwell\_time and max dwell time. The main pulse is optionally followed by a sequence of multi-pulses, defined by multi\_on\_time, multi\_off\_time, and pulse\_count.
- The Spark pulse ends at end angle even if the engine accelerates or decelerates.
- In case of an extreme acceleration or deceleration, the dwell\_time is limited by dwell\_time\_min or dwell\_time\_max.
- In order to disable the spark output generation, use generation\_disable configuration flag.
- Two error conditions are reported.
	- FS\_ETPU\_SPARK\_ERROR\_MIN\_DWELL\_APPLIED the spark main pulse has been limited by min dwell time and the pulse ended at a later angle than the eng angle. Hence, the commanded dwell time and the dwell time applied may differ.
	- FS\_ETPU\_SPARK\_ERROR\_MAX\_DWELL\_APPLIED the spark main pulse has been limited by max\_dwell\_time and the pulse ended sooner than at the end\_angle. Hence, the value of the output parameter dwell time applied have a different value than the value of the input parameter dwell time.
- Channel interrupt is generated before each single spark, on the recalc\_angle.

Figure 20 shows the spark output signal and the signal parameters.

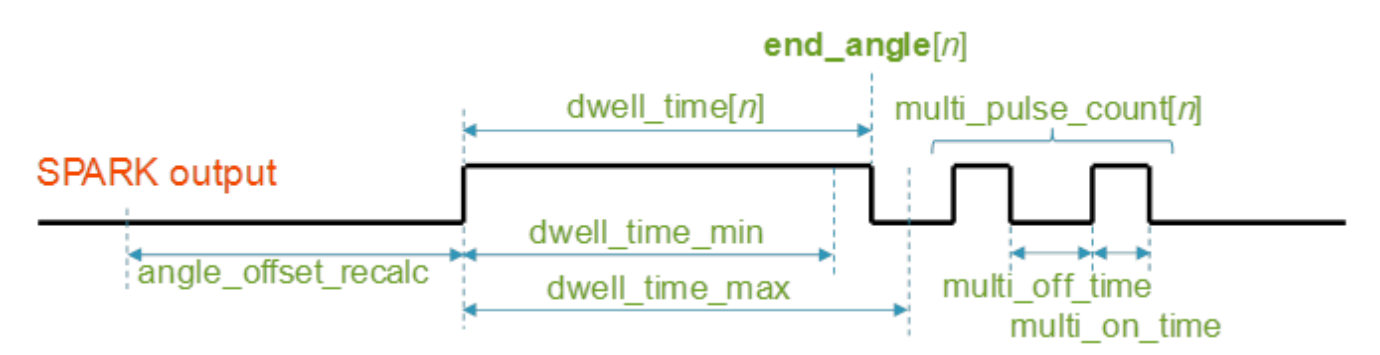

### **Figure 20. Spark output signal and parameters**

The Spark API is used to control and monitor the eTPU function using the following functions.

- fs etpu spark init()
- fs etpu spark config()
- fs etpu spark get states()

These API functions handle the following data structures.

- Spark\_instance
- Spark config
- Single\_spark\_config
- Spark\_states

[Figure 21](#page-24-0) shows Spark API functions, state machine of calls, and data structures.

<span id="page-24-0"></span>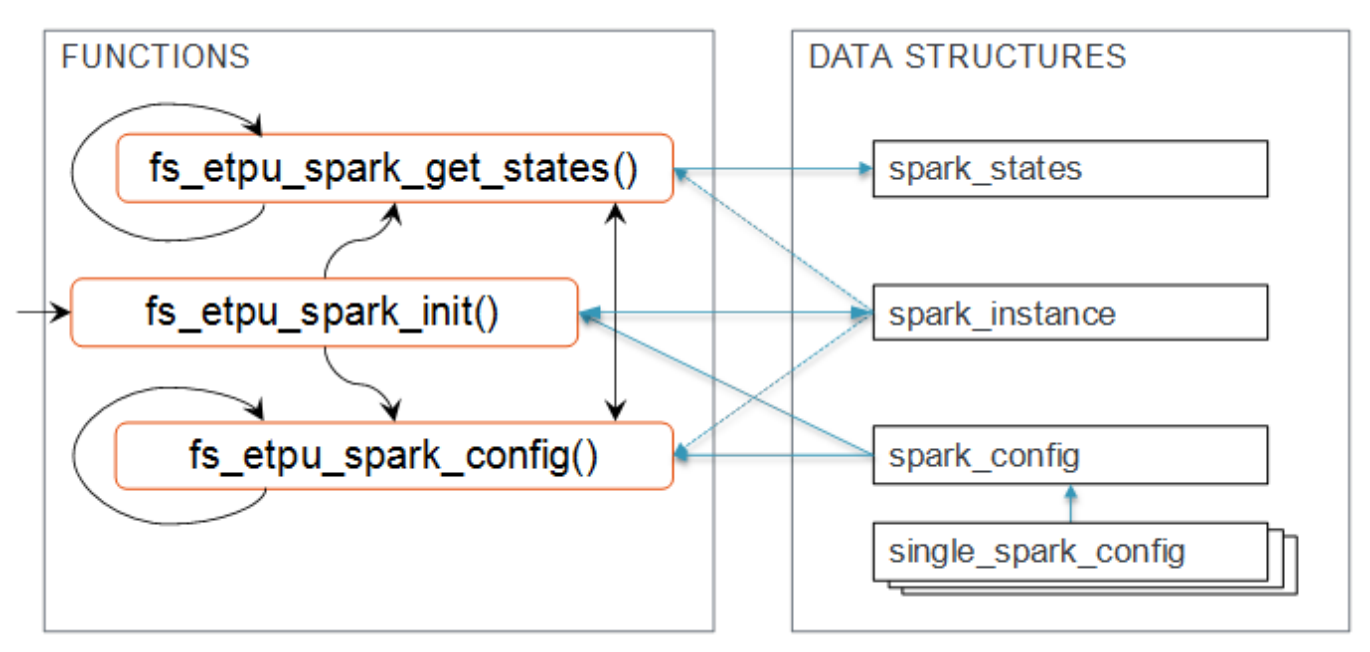

**Figure 21. Spark API functions and data structures**

The data structures include the following fields.

```
struct spark instance t:
         const uint8_t chan_num<br>const uint8_t priority
         const uint8 t
 const uint8_t polarity
 const uint24_t tdc_angle
 uint32_t * cpba
 uint32_t * cpba_single_spark
struct spark_config_t:
                int24_t angle_offset_recalc
               uint24_t dwell_time_min
              uint24<sup>-t</sup> dwell<sup>-time</sup> max
uint24_t multi_on_time
 uint24_t multi_off_time
uint8_t spark_count
         struct single_spark_config_t *p_single_spark_config
              uint8 t generation disable
struct single spark_config_t:
               int24 t end angle
              uint24_tt dwell_time<br>uint8 t multi pulse
                       multi pulse count
struct spark_states_t:
               uint8_t error
              uint24 t dwell time applied
```
For API description details, refer to SPARK-DoxyDoc.chm or SPARK-DoxyDoc.zip files, which are included in AN4907SW.

## **4.4 Other**

This section describes the eTPU Engine Control library, which includes supportive functions not directly dedicated to the basic engine drive. There is one function included, the Knock. Other than this, all the standard eTPU functions, for example, PWM can be used together with the engine control functions, but these functions are not released as part of the Engine Control eTPU Library.

## **4.4.1 Knock**

The Knock eTPU function (KNOCK) supports A/D conversion of a knock-detection signal. Each instance of the KNOCK eTPU function uses one eTPU channel and controls a single Knock output.

The Knock eTPU function has the following features.

- There is a KNOCK parameter tdc\_angle, relative to which all angles are defined. Positive angles precede the tdc\_angle and negative angles come after.
- The KNOCK eTPU function enables to generate one or more angular windows per engine cycle.
- The number of windows per engine cycle is configurable. The windows are defined by an array of window structures, including a TDC relative angle\_start and angle\_width.
- The KNOCK eTPU function can operate in one of the following modes.
	- Gate mode (FS\_ETPU\_KNOCK\_FM1\_MODE\_GATE )

In the Gate mode, simple angle-based pulses (angle-windows) are generated. The output signal can be used to gate the ADC running in continuous mode.

• Trigger mode (FS\_ETPU\_KNOCK\_FM1\_MODE\_TRIGGER)

In the Trigger mode a 50% duty-cycle PWM signal is generated within the angle window. The output signal can be used to trigger the ADC

The KNOCK function enables to selectively generate channel interrupts and/or DMA requests at:

- Window start
- Window end
- Every trigger pulse (Trigger mode only)

Figure 22 shows the Knock output signal in both modes and signal parameters.

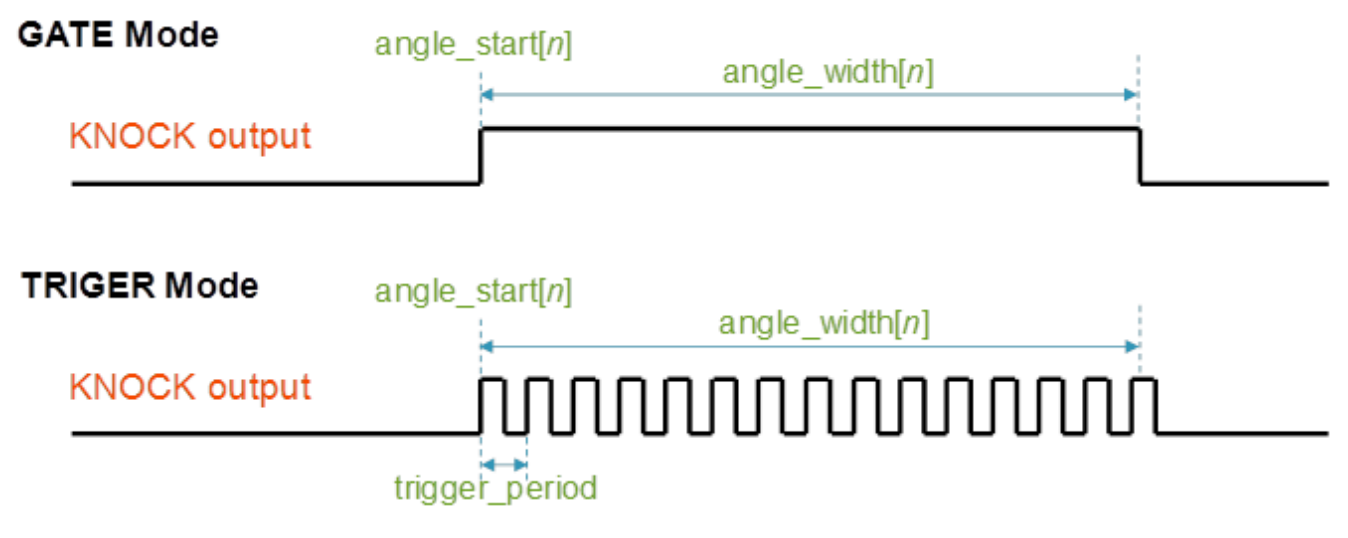

## **Figure 22. Knock output signal and parameters**

The Knock API is used to control the eTPU function using the following functions.

- <span id="page-26-0"></span>• fs\_etpu\_knock\_init()
- fs\_etpu\_knock\_config()

These API functions handle the following data structures.

- knock instance
- knock\_config
- knock window config

Figure 23 shows Knock API functions, state machine of calls, and data structures.

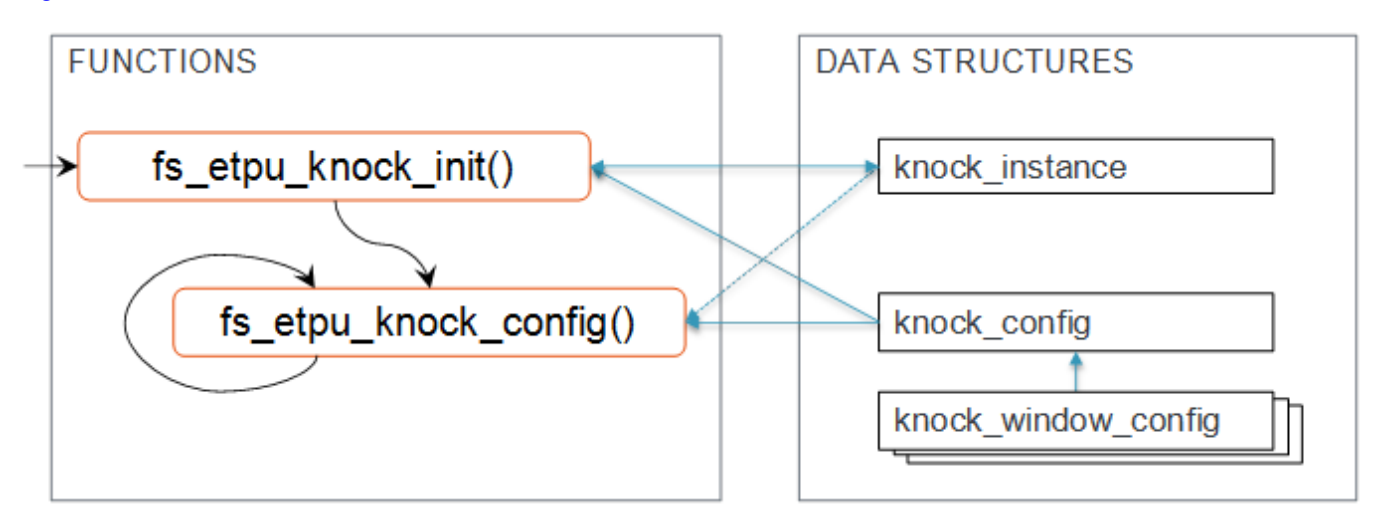

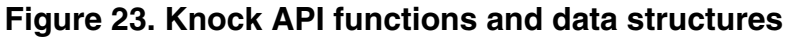

The data structures include the following fields.

```
struct knock_instance_t:<br>const uint8_t chan num
         const uint8 t
         % const uint8_t priority<br>const uint8_t polarity<br>const uint24_t tdc_angle
         const uint8<sup>-t</sup>
         const uint24_t
 uint32_t * cpba
 uint32_t * cpba_windows 
struct knock_config_t:
                 uint8_t mode<br>uint8_t wind
                               window count
        struct knock_window_config_t *p_knock_window_config
                 int24_t trigger_period<br>uint8 t irq dma option
                                irq_dma_options
struct knock_window_config_t:<br>int24_t angl
                  int24_t angle_start<br>int24_t angle_width
                                angle_width
```
For API description details, refer to KNOCK-DoxyDoc.chm or KNOCK-DoxyDoc.zip files, which are included in AN4907SW.

## **5 Summary**

#### <span id="page-27-0"></span>**References**

The new Engine Control eTPU Library enables the eTPU to drive engine control applications. This library represents a major step forward compared to its predecessor – eTPU Automotive Function Set (set2). In the updated library, there are new eTPU functions, which are able to drive modern direct injection engines, and the other functions are widely updated and upgraded, including new features, simplifying the usage and introducing much clear code. The new unified application interface (API) style enables to easily use the eTPU functions from the application.

## **6 References**

The following references are available at [freescale.com](http://www.freescale.com).

- 1. *Engine Control eTPU Demo Application* (document [AN4908](http://www.fsls.co/doc/AN4908) )
- 2. *Enhanced Time Processing Unit Reference Manual* (document [ETPURM](http://www.fsls.co/doc/ETPURM) )
- 3. *eTPU2 Reference Manual Addendum* (document [ETPU2RMAD](http://www.fsls.co/doc/ETPU2RMAD) )
- 4. *eTPU Automotive Function Set (Set2)* (document [AN3768](http://www.fsls.co/doc/AN3768) )
- 5. *General C Functions for the eTPU* (document [AN2864](http://www.fsls.co/doc/AN2864) )

# **7 Revision history**

This section documents the changes done to this document.

### **Table 3. Revision history**

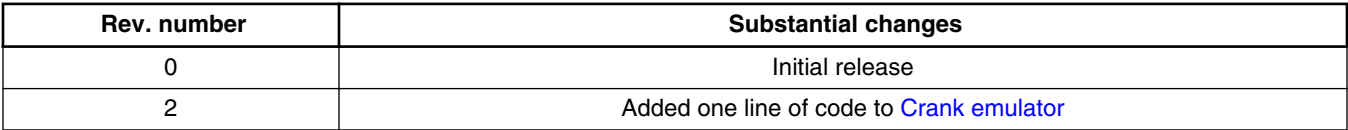

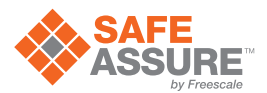

#### *How to Reach Us:*

**Home Page:** [freescale.com](http://www.freescale.com)

**Web Support:** [freescale.com/support](http://www.freescale.com/support) Information in this document is provided solely to enable system and software implementers to use Freescale products. There are no express or implied copyright licenses granted hereunder to design or fabricate any integrated circuits based on the information in this document. Freescale reserves the right to make changes without further notice to any products herein.

Freescale makes no warranty, representation, or guarantee regarding the suitability of its products for any particular purpose, nor does Freescale assume any liability arising out of the application or use of any product or circuit, and specifically disclaims any and all liability, including without limitation consequential or incidental damages. "Typical" parameters that may be provided in Freescale data sheets and/or specifications can and do vary in different applications, and actual performance may vary over time. All operating parameters, including "typicals," must be validated for each customer application by customer's technical experts. Freescale does not convey any license under its patent rights nor the rights of others. Freescale sells products pursuant to standard terms and conditions of sale, which can be found at the following address: [freescale.com/SalesTermsandConditions.](http://freescale.com/SalesTermsandConditions)

Freescale, the Freescale logo, Qorivva, SafeAssure, and the SafeAssure logo are trademarks of Freescale Semiconductor, Inc., Reg. U.S. Pat. & Tm. Off. All other product or service names are the property of their respective owners. All rights reserved.

© 2016 Freescale Semiconductor, Inc.

Document Number AN4907 Revision 2, 01/2016

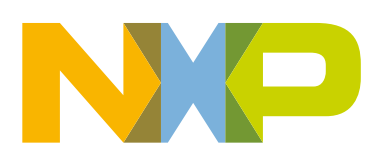